## KIIT POLYTECHNIC, BHUBANESWAR

## **LESSON PLAN Session (2022-2023)**

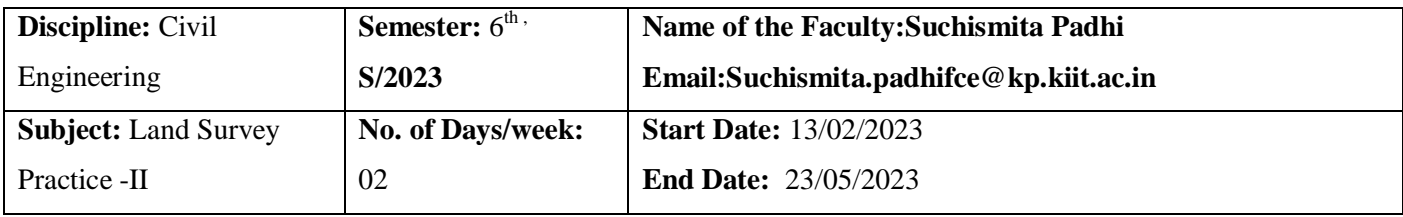

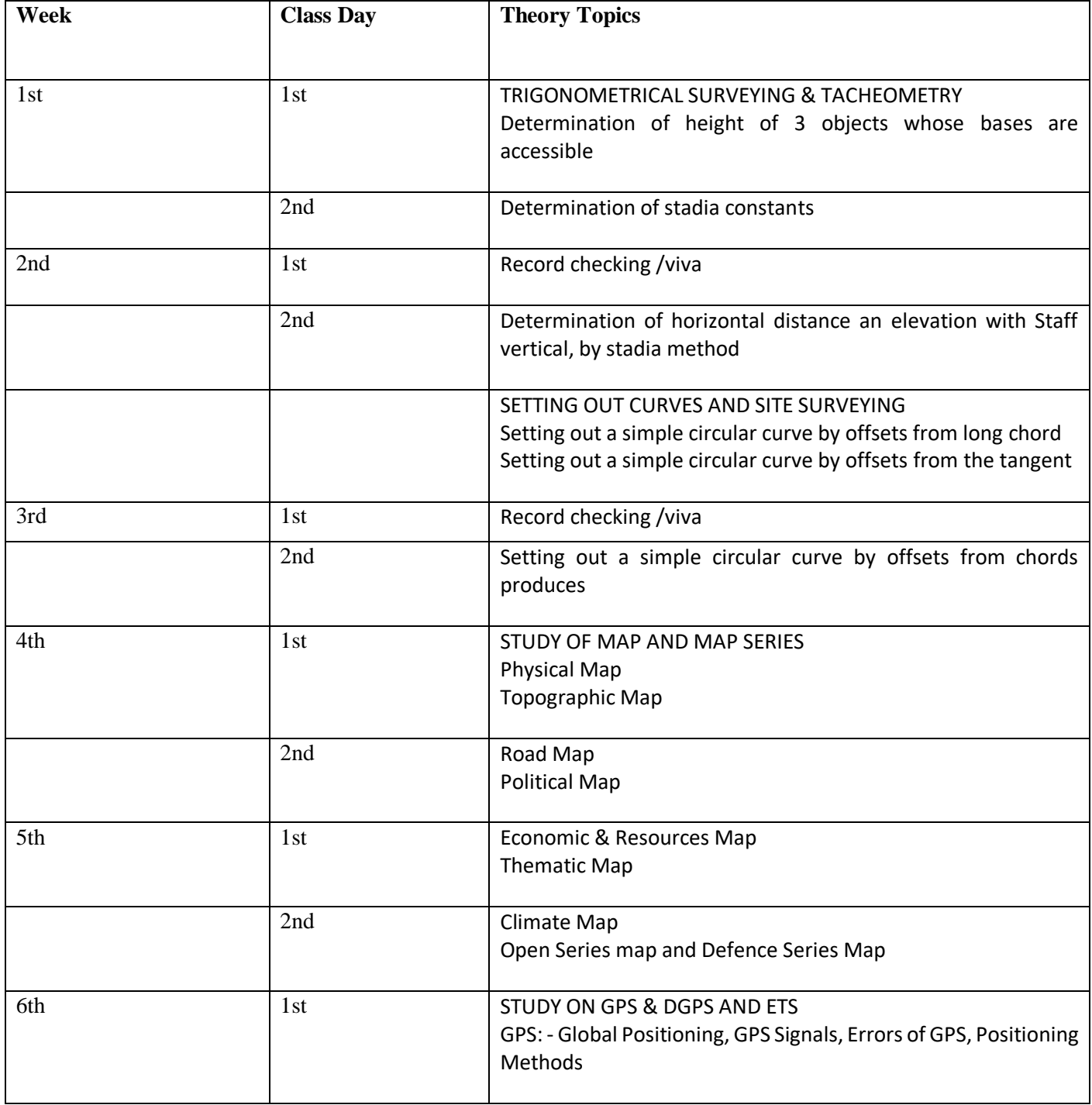

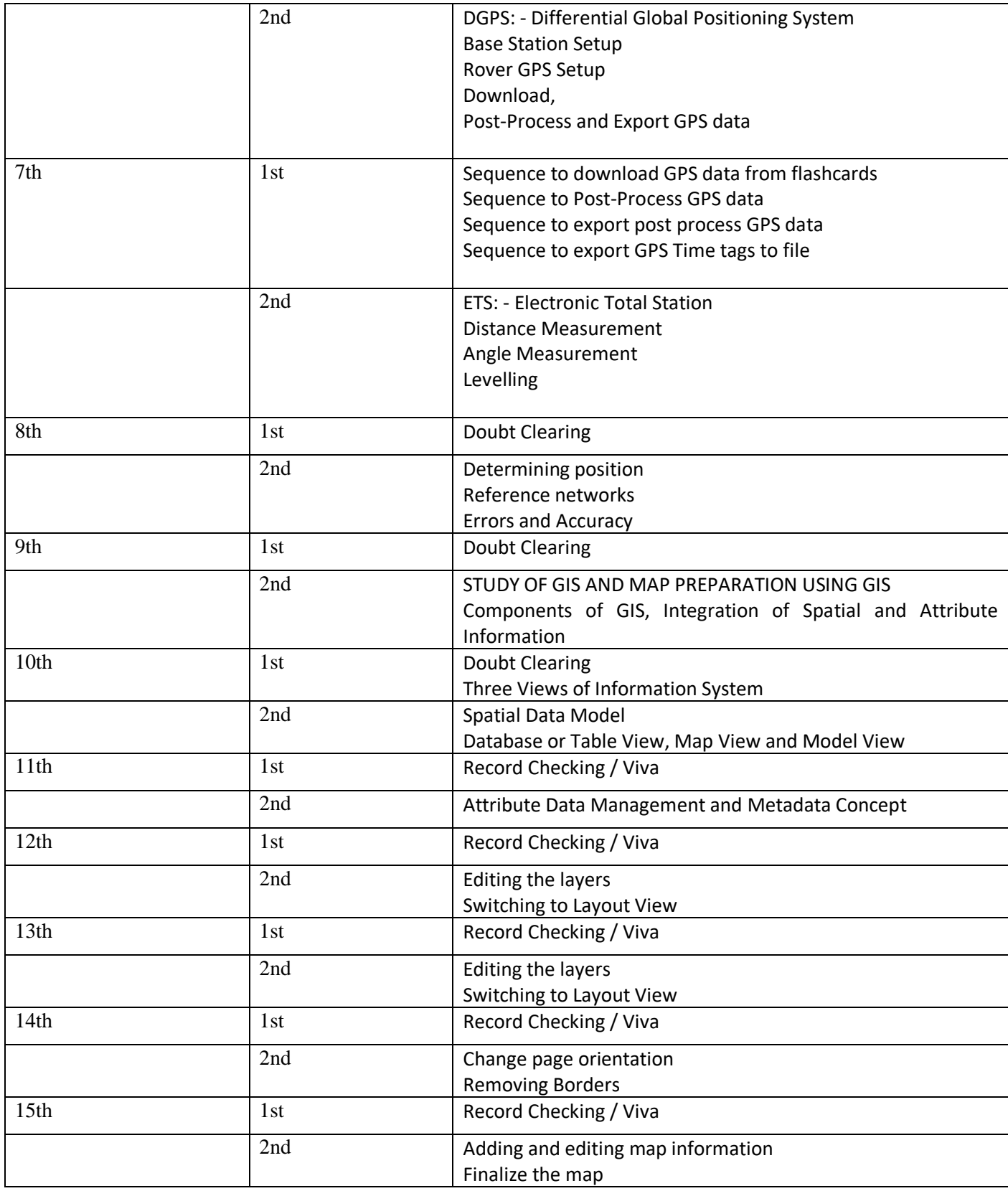